Mirosław ZABOROWSKI Instytut Informatyki Teoretycznej i Stosowanej PAN

## **ASPEKTY PRAKTYCZNE TEORII STEROWANIA ZASOBAMI PRZEDSIĘBIORSTWA**

**Streszczenie**. W pracy przedstawiono podstawowe pojęcia teorii sterowania zasobami przedsiębiorstwa (teorii ERC). Teoria ERC jest opisem ogólnego modelu referencyjnego, który można wykorzystać do projektowania zintegrowanych systemów zarządzania i sterowania w przedsiębiorstwach. Meta-modelem systemów ERC są organizacyjne sieci informacji i tranzycji (OITN), o strukturze takiej, jak CPN. Struktura informacji w miejscach OITN jest jak w relacyjnych bazach danych.

**Słowa kluczowe**: integracja zarządzania i sterowania, modele referencyjne, systemy baz danych, kolorowane sieci Petriego

## PRACTICAL ASPECTS OF ENTERPRISE RESOURCE CONTROL **THEORY**

**Summary**. Basic concepts of the Enterprise Resource Control theory (ERC) have been presented in the paper. The ERC theory is a description of a general reference model, which may be applied to design integrated planning and control systems for enterprises. The Organizational Information-Transition Nets (OITN) are a metamodel for ERC systems. The OITN structure imitates the CPN structure. The information structure in OITN places is like data structure in relational databases.

**Keywords**: enterprise-control integration, reference models, database systems, coloured Petri nets

# **1. Modele referencyjne i standardy informatycznych systemów zarządzania**

Możliwe są dwa podejścia do projektowania systemów informatycznych – indukcyjne i dedukcyjne. Pierwsze z nich polega na pozyskiwaniu potrzebnej wiedzy od przyszłych użytkowników i na formalnym zapisie tej wiedzy zgodnie z wybraną notacją modelowania systemów informatycznych. Drugie podejście, dedukcyjne, polega na wstępnym opracowaniu modelu referencyjnego i odpowiadającego mu powielarnego systemu informatycznego oraz na modyfikacjach i uzupełnieniach tego systemu podczas wdrożenia dla konkretnego użytkownika. Trudności współpracy informatyków i użytkowników są w tym przypadku mniejsze, ponieważ pytań kierowanych do użytkowników jest znacznie mniej, a przy tym mogą być bardziej konkretne.

Do zapisu projektów informatycznych, a także modeli referencyjnych, powszechnie stosowane są notacje graficzne, takie jak diagramy DFD i ERD [4], albo diagramy języka UML (Unified Modeling Language [10]). W przypadku systemów zarządzania można stosować standardy modelowania procesów biznesowych:

- BPMN (Business Process Modeling Notation [13]),
- Workflow Reference Model [14],
- Workflow Patterns [15].

albo notacje opracowane dla komercyjnych systemów modelowania procesów biznesowych, takich jak ARIS [3], Casewise, COSA, Exspect, Pallas itp.

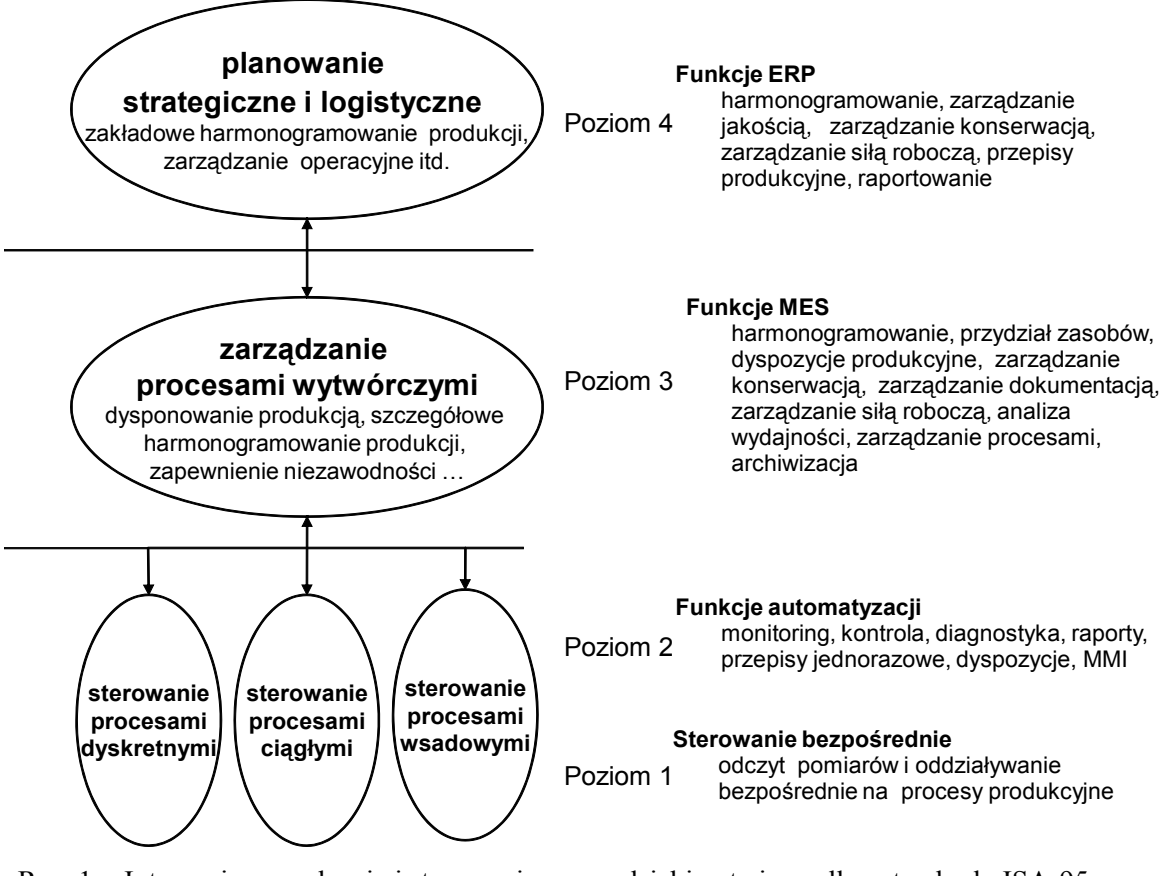

- Rys. 1. Integracja zarządzania i sterowania w przedsiębiorstwie według standardu ISA-95. Źródło: [1]
- Fig. 1. Enterprise-Control System Integration after ISA-95 standard. Source: [1]

Każdą z tych notacji można uważać za metamodel informatycznych systemów zarządzania, ponieważ narzucają określone więzy na strukturę modelowanych za ich pomocą systemów informatycznych.

Korzystanie z modeli referencyjnych nie likwiduje trudności w zdobywaniu przez informatyków odpowiedniej wiedzy dziedzinowej, a tylko przenosi je na etap tworzenia tych modeli. Do ich opracowywania również można podejść indukcyjnie bądź dedukcyjnie. Podejście indukcyjne opiera się na wiedzy dziedzinowej, pochodzącej od specjalistów z danej dziedziny i na wnioskach z analizy wcześniej opracowanych systemów dedykowanych. Model referencyjny, podobnie jak projekt systemu dedykowanego, zapisuje się za pomocą wybranego metamodelu. Podejście dedukcyjne polega na wstępnym opracowaniu ogólnego modelu referencyjnego, czyli modelu ogólniejszego od poszukiwanych sektorowych modeli referencyjnych i na zaangażowaniu specjalistów dziedzinowych do współpracy przy modelach sektorowych.

Standardy zintegrowanych systemów zarządzania i sterowania w przedsiębiorstwach to ogólne modele referencyjne, polecane przez upoważnione do tego organizacje. Obecnie, w ramach ISA (Instrument Society of America), rozwijany jest standard ISA-95 (Enterprise-Control System Integration) [2] (rys.1). Standard ten jest kontrolowany także przez ANSI (American National Standards Institute), IEC (International Electrotechnical Commission) oraz ISO (International Organization for Standarization). Metamodelem dla standardu ISA-95 są diagramy przepływu danych w notacji Yourdona oraz diagramy klas języka UML. Dla systemów zarządzania w latach 70. i 80. XX wieku rozwijany był standard MRP II (Manufacturing Resource Planning) [8], weryfikowany okresowo przez APICS (American Production and Inventory Control Society). Nieformalnym standardem współczesnych systemów ERP (Enterprise Resource Planning) jest model referencyjny SAP R/3 [7], co wynika z dominacji firmy SAP na rynku oprogramowania systemów ERP. Metamodelem tego modelu jest notacja ARIS [3].

We wstępie do części 1 standardu ISA-95 [2] zadeklarowano, że intencją standardu jest prezentacja modelu integracji zarządzania i sterowania procesami wytwórczymi, który może być pomocny w różnych przedsiębiorstwach, a nie jest sugerowanie, że model ten jest jedynym możliwym, ani ograniczanie poszukiwań innych ogólnych modeli referencyjnych. Wydaje się, że jednym z takich modeli może być rozwijana w IITiS PAN w Gliwicach teoria ERC, czyli teoria sterowania zasobami przedsiębiorstwa (Enterprise Resource Control) [12]. Nazwę ERC zaproponowano przez analogię do ERP (ang. Enterprise Resource Planning), aby zwrócić uwagę, że systemy zarządzania są podsystemami systemów zarządzania i sterowania w przedsiębiorstwach, a samo zarządzanie jest formą sterowania. Ogólny model referencyjny systemów ERC będzie dalej nazywany szkieletowym systemem ERC.

### **2. Szkieletowy system ERC**

#### **2.1. Miejsca informacji w systemach sterowania**

Przepływ informacji między aktywnymi elementami współczesnych, cyfrowych systemów sterowania, w tym systemów zarządzania, nie jest bezpośredni. W rzeczywistości informacje są zapisywane do odpowiednich fragmentów bazy danych i/lub do rejestrów rozmaitych urządzeń pomiarowych, sterujących i wykonawczych, a następnie są z nich odczytywane przez odpowiednie urządzenia techniczne lub przez ludzi funkcjonujących w danym systemie. W teorii ERC miejsca pośredniczące w przepływie informacji i decyzji są nazywane **miejscami informacji**. Na rys. 5 zostały przedstawione jako owale.

W teorii ERC zakłada się, że struktura danych we wszystkich miejscach informacji jest taka jak w relacyjnych bazach danych. Zapis danych w tabelach lub w pojedynczych rekordach jest w praktyce bardzo rozpowszechniony. Dotyczy to nie tylko relacyjnych baz danych, stosowanych w większości informatycznych systemów zarządzania, lecz również baz danych podsystemów niższych poziomów, a także pamięci w urządzeniach technicznych sterowania bezpośredniego. Na przykład, rejestr wyjściowy urządzenia pomiarowego może prezentować wyniki pomiaru jak w wierszu tabeli o polach:

- numer punktu pomiarowego,
- opis punktu pomiarowego,
- nazwa wielkości mierzonej,
- jednostka miary,
- aktualna wartość wielkości mierzonej.

#### **2.2. Ujednolicona struktura organizacyjna**

**Proces umiejscowiony** w systemie organizacyjnym jest uporządkowanym zbiorem **operacji umiejscowionych** w jego podsystemach oraz rozdzielających je **zasobów umiejscowionych** w **miejscach bazowych**. Trzeba tu zwrócić uwagę na dwie zasady teorii ERC, które nie są zgodne z wieloma znanymi z literatury opisami systemów zarządzania i sterowania. Po pierwsze, wszelkie zasoby są bytami biernymi, a więc nie są uczestnikami procesów, wykonującymi należące do nich czynności, ale przedmiotami działań wykonywanych przez byty czynne systemów ERC. Bytami czynnymi są systemy, podsystemy, obiekty bazowe, procesy, operacje, czynności i tranzycje. Po drugie, w systemach ERC nie istnieją zasoby materialne, a tylko informacje o nich. Prawdziwy stan zasobów materialnych nie jest znany, a realna, bo dostępna, jest informacja pomiarowa o tym stanie. Dlatego określenie "miejsce zasobów" jest zawsze rozumiane jako miejsce informacji bazowych o zasobach (miejsce bazowe).

**Zasoby** dzielą się na produkty materialne (czyli zasoby nieodnawialne), zasoby odnawialne, zasoby finansowe, zasoby informacyjne i zasoby administracyjne. Te ostatnie są informacjami przetwarzanymi w podsystemach administracyjnych dla potrzeb zarządzania i sterowania. **Procesy elementarne** składają się z czynności elementarnych. Czynność elementarna, modelowana jako układ dwu tranzycji – decyzyjnej i informacyjnej, jest synonimem bazowego obiektu sterowania. Wszystkie procesy, z wyjątkiem naczelnych procesów biznesowych, są operacjami w procesach wyższego poziomu. **Operacje**, jako podprocesy, dzielą się na produkcyjne, przygotowawcze i administracyjne. Każdy proces, rozpatrywany z punktu widzenia systemu organizacyjnego, w którym jest wykonywany, jest procesem produkcyjnym (którego produkty, czyli wyniki, zaspokajają potrzeby otoczenia systemu).

**System organizacyjny** jest to część systemu ERC przeznaczona do wykonywania określonego zbioru procesów. Analogicznie, każdy z **podsystemów organizacyjnych** danego systemu jest przeznaczony do wykonywania określonego zbioru operacji składających się na procesy tego systemu. W hierarchicznych systemach sterowania mamy do czynienia z hierarchią organizacyjną i funkcjonalną [9]. **Poziomem organizacyjnym** nazywamy zbiór systemów organizacyjnych z tego samego poziomu w drzewie hierarchii organizacyjnej przedsiębiorstwa. W typowym przypadku system ERC ma 4 poziomy organizacyjne:

- h=4 naczelny system organizacyjny, czyli system składający się z zakładów przedsiębiorstwa, z zakładów jego dostawców i klientów oraz z innych elementów otoczenia przedsiębiorstwa,
- h=3 zakłady produkcyjne,
- h=2 komórki organizacyjne,
- h=1 stanowiska robocze, czyli systemy elementarne, które nie mają swoich podsystemów organizacyjnych.

W małej firmie zakład może pokrywać się ze stanowiskiem roboczym (brak poziomów h=2 i h=1). W dużych przedsiębiorstwach poziomów organizacyjnych może być więcej niż cztery.

Obok systemów organizacyjnych w systemach ERC istnieją **systemy robocze**. Są to układy równoległych systemów organizacyjnych o wspólnych miejscach brzegowych, w tym takich, w których mogą występować produkty tego samego rodzaju, pochodzące z różnych składowych systemów organizacyjnych. Poziomy organizacyjne systemów roboczych nie są wyższe, ale takie same jak ich składowych systemów organizacyjnych. W typowym systemie ERC są to (przedstawione na rysunkach 2 i 3):

- h=3 firma, składająca się z jednego lub wielu zakładów produkcyjnych,
- h=2 wydział, składający się z jednej lub wielu komórek organizacyjnych,
- h=1 centrum robocze, składające się z jednego lub wielu stanowisk roboczych.

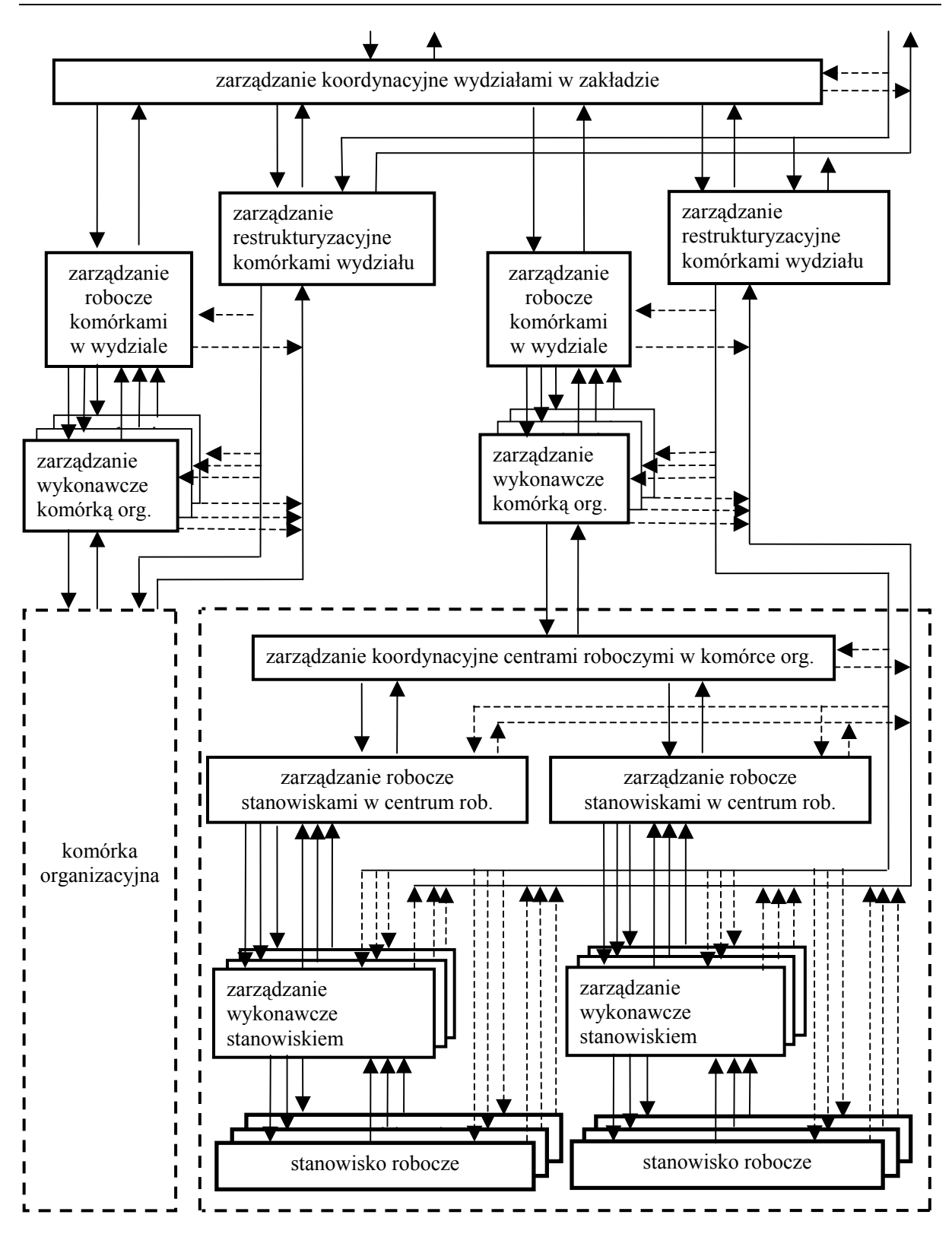

Rys. 2. Hierarchia zarządzania na sąsiadujących poziomach organizacyjnych Fig. 2. Management hierarchy on adjacent organizational levels

#### **2.3. Ujednolicona struktura funkcjonalna**

W systemach ERC **warstwą funkcjonalną** nazywamy zbiór tranzycji przetwarzających informacje o tym samym stopniu szczegółowości, przy czym pojęcie **tranzycji** jest tu rozumiane podobnie jak w kolorowanych sieciach Petriego (CPN) [6]. Między warstwami tranzycji leżą **warstwy informacyjne**, czyli zbiory miejsc informacji (rys. 5). Miejsca informacji odpowiadają miejscom w CPN.

W każdym systemie organizacyjnym systemu ERC (z wyjątkiem systemów elementarnych) występują te same cztery warstwy:

- zarządzania koordynacyjnego,
- zarządzania restrukturyzacyjnego,
- zarządzania roboczego,
- zarządzania wykonawczego.

Struktura czterowarstwowa i zadania poszczególnych warstw wynikają z przedstawionej wyżej struktury organizacyjnej. **Zarządzanie koordynacyjne** w danym systemie generuje decyzje dotyczące jego podsystemów roboczych oraz ich zasobów wejściowych i wyjściowych. Do danych wejściowych zarządzania koordynacyjnego należą te decyzje zarządzania wykonawczego w systemie nadrzędnym, które dotyczą danego systemu jako podsystemu organizacyjnego (rysunki 2 i 5). **Zarządzanie robocze** przetwarza decyzje o podsystemach roboczych na decyzje dotyczące ich podsystemów organizacyjnych. **Zarządzanie wykonawcze** przetwarza te decyzje na bardziej szczegółowe decyzje o tych samych podsystemach organizacyjnych. W systemach elementarnych (h=1), które nie mają podsystemów, nie ma zarządzania restrukturyzacyjnego i wykonawczego, a zamiast zarządzania roboczego występuje odbiór decyzji sterujących i emisja informacji o ich wykonaniu (pomiary) przez obiekty bazowe (rozdz. 3). **Zarządzanie restrukturyzacyjne** w danym systemie organizacyjnym polega na projektowaniu wewnętrznych struktur organizacyjnych dla podsystemów roboczych tego systemu. Nie ma go w systemach elementarnych (h=1), a może go nie być również w systemach kolejnego wyższego poziomu (h=2), ponieważ strukturę wewnętrzną podsystemów elementarnych (h=1) można opracowywać wraz ze strukturami podsystemów poziomu h=2. W przykładowym systemie z rys. 2 struktury wewnętrzne stanowisk roboczych są opracowywane w zakładach, wraz ze strukturami komórek organizacyjnych, do których należą te stanowiska.

Warstwy informacyjne są usytuowane bezpośrednio pod warstwami funkcjonalnymi, ale ich decyzje mogą być kierowane do każdej z niższych warstw funkcjonalnych. Analogicznie, ich informacje mogą pochodzić bezpośrednio z każdej z niższych warstw funkcjonalnych. Każda warstwa ma określoną **skalę czasu**, charakteryzującą się długością okresu czasowego, z którym podejmowane są decyzje i generowane są raporty (rys. 3). W systemach ERC przyjmuje się, że skal czasu jest tyle samo co poziomów organizacyjnych, przy czym w trzech

wyższych warstwach danego poziomu skala czasu jest taka sama, natomiast w warstwie wykonawczej raporty i decyzje są opracowywane z krótszymi okresami czasowymi, właściwymi dla niższego poziomu organizacyjnego. Między innymi dzięki temu decyzje wykonawcze o podsystemach organizacyjnych są dokładniejsze niż odpowiednie decyzje zarządzania roboczego.

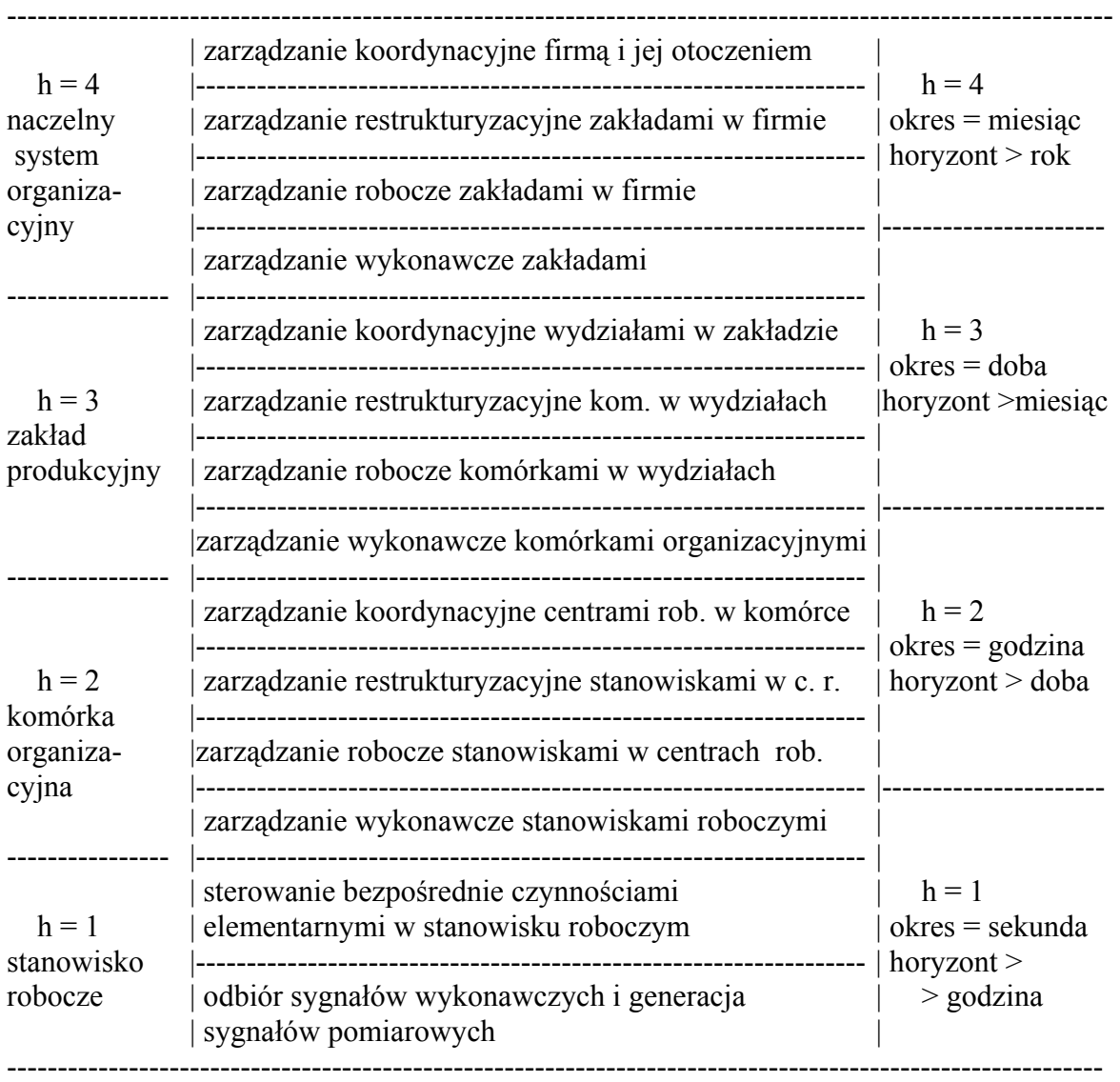

Rys. 3. Skale czasu w warstwach funkcjonalnych typowego systemu ERC

Fig. 3. The timing scales for functional layers in a typical ERC system

#### **2.4. Ujednolicona struktura danych**

Analizując tabele relacyjnej bazy danych szkieletowego systemu ERC [12] można zauważyć, że wszystkie atrybuty kluczowe wszystkich tabel relacyjnej bazy danych należą do stosunkowo niewielkiego zbioru kilkudziesięciu **atrybutów strukturalnych**. Jednym z tych atrybutów jest czas, a pozostałe to liczby całkowite. Wśród zbiorów ich wartości wyróżniamy

15 wymiarów bazy danych, czyli takich zbiorów wartości atrybutów, których podzbiorami są zbiory wartości pozostałych atrybutów strukturalnych. Są to:

- b numer czynności w danym systemie elementarnym, (s, b)∈SB⊂ S × B,
- e numer egzemplarzy zasobów danego rodzaju, (m, i, e)∈IE⊂ M × I × E,
- h numer skal czasu i poziomów organizacyjnych, h∈H,
- i numer rodzajów i kategorii zasobów, i∈I,
- j numer jednostek tranzycyjnych w danym systemie organizacyjnym, (s, j)∈SJ⊂ S × J,
- k numer tranzycji w danym systemie organizacyjnym,  $(s, k) \in TR \subset S \times K$ ,
- m numer miejsc informacji, m∈M,
- n numer faktów dotyczących określonych elementów informacji okresowych, n∈N,
- o numer rodzajów procesów, operacji, czynności i procedur oraz grup operacji, o∈O,
- q numer niestandardowych atrybutów informacji, q∈Q,
- s numer systemów i podsystemów organizacyjnych, s∈S,
- t chwile początkowe okresów próbkowania w danej skali czasu, (h, t)∈HT⊂ H  $\times$  T,
- u numer ról zasobów, u∈U,
- w numer systemów i podsystemów roboczych, w∈W,
- y numer faz przetwarzania danych, y∈Y. Do pozostałych atrybutów strukturalnych należą między innymi:
- a numer rodzajów zasobów administracyjnych, a∈A⊂ I,
- c numer kont agregacji zasobów, c∈C⊂ M,
- d numer rodzajów zasobów informacyjnych, d∈D⊂ I,
- f numer rodzajów zasobów finansowych (w tym walut), f∈F⊂ I,
- g numer organizacyjnych grup operacji, g∈G⊂ O,
- l numer procedur w bibliotece funkcji systemu ERC, l∈L⊂ O,
- p numer rodzajów produktów, p∈P⊂ I,
- r numer rodzajów zasobów odnawialnych, r∈R⊂ I,
- v numer kategorii zasobów, v∈V⊂ I,
- cz numer rodzajów czynności elementarnych, cz∈CZ⊂ O,
- on numer rodzajów procesów, czyli rodzajów operacji nadrzędnych, on∈ON⊂ O,
- sn numer nadrzędnych systemów organizacyjnych, sn∈SN⊂ S,
- hn numer skal czasu i poziomów organizacyjnych systemów nadrzędnych, hn∈HN⊂ H,
- nn numer faktów dotyczących elementów informacji okresowych w nadrzędnych systemach organizacyjnych, np.  $(s, o, h, t, n, sn, on, hn, tn, nn) \in SONON$
- tn chwile początkowe okresów próbkowania w nadrzędnej skali czasu, (hn, tn)∈HT⊂ H × T

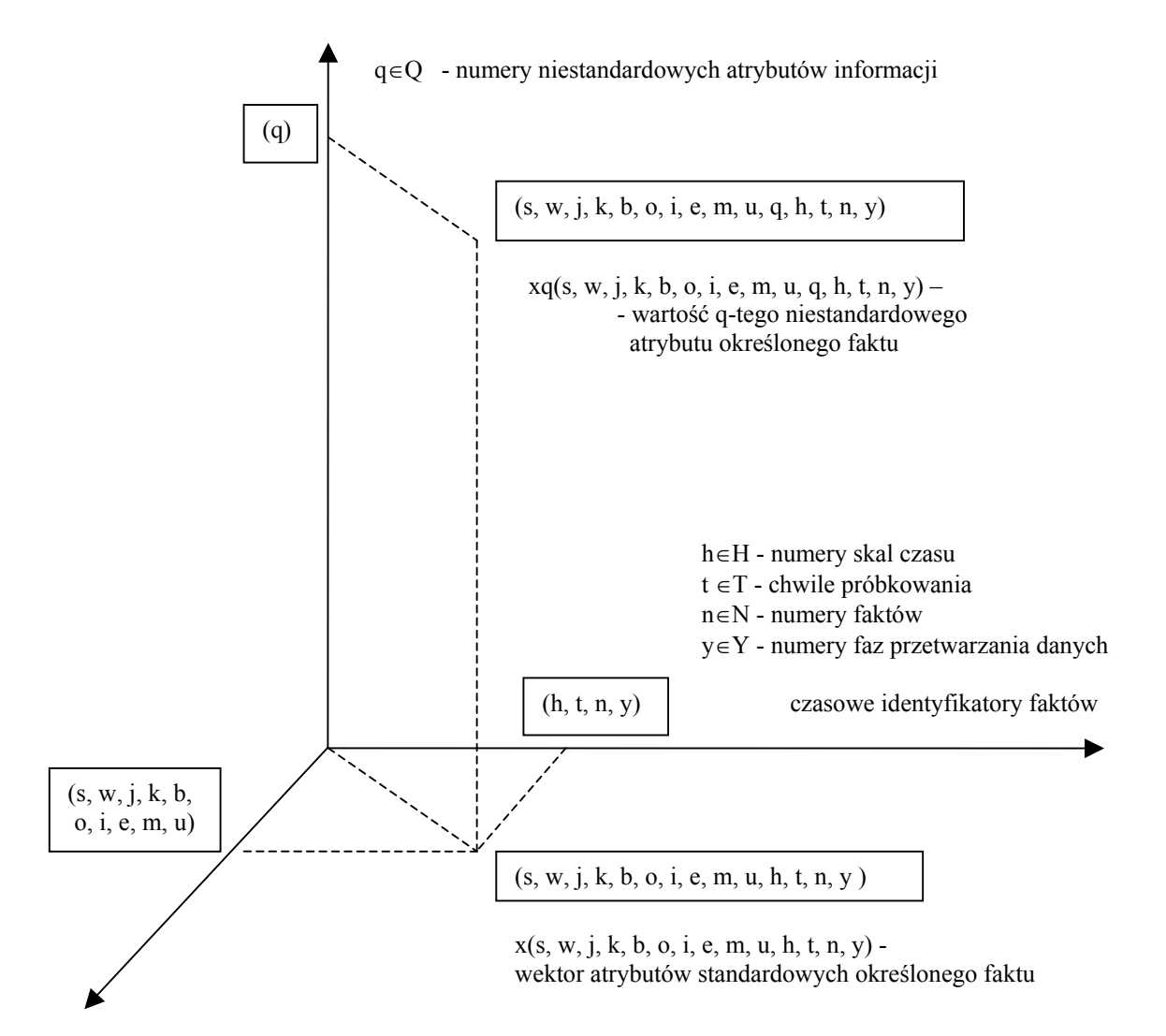

identyfikatory informacji o bytach czynnych i biernych

- s∈S numery systemów organizacyjnych
- w∈W numery systemów roboczych
- j∈J numery jednostek tranzycyjnych w systemie "s"
- k∈K numery tranzycji w systemie "s"
- $b \in B$  numery czynności w systemie elementarnym "s"
- o∈O numery rodzajów procesów, operacji i procedur
- i∈I numery rodzajów informacji o zasobach
- e∈E numery elementów informacji rodzaju "i"
- m∈M numery miejsc informacji
- u∈U numery ról zasobów

Rys. 4. Poglądowy diagram struktury kostki danych w systemie ERC

Fig. 4. The demonstrative diagram of the data cube structure in an ERC system

Zbiór wartości czasu T i zbiory numerów identyfikacyjnych S, W, J, K, B, O, I, E, M, U, Q, H, N, Y nazywamy **wymiarami bazy danych ERC**, ponieważ zbiór wszystkich informacji o stanie systemu ERC można sobie wyobrazić jako kostkę danych, analogiczną do znanego z hurtowni danych ujednoliconego modelu wymiarowego (rys. 4), [5].

## **3. Organizacyjne sieci informacji i tranzycji**

Oprogramowanie systemów zarządzania, jak wszystkich systemów informatycznych, służy do przetwarzania danych. Zatem, projekt takiego systemu musi w sposób ścisły określać:

- struktury danych,
- funkcje i procesy przetwarzania danych,
- organizację systemów przetwarzania danych.

W systemach ERC dane z miejsc informacji są przetwarzane przez sąsiadujące z nimi tranzycje. To sprawia, że naturalnym metamodelem systemów ERC wydają się hierarchiczne kolorowane sieci Petriego [6]. Procedury przetwarzania danych są w nich reprezentowane przez **tranzycje**, a dane przez **znaczniki atrybutowe** występujące w **miejscach** sieci. Struktura sieci, reprezentowana przez miejsca, tranzycje i łączące je łuki, modeluje jednoznacznie organizację systemów, a w tym – organizację procesów przetwarzania danych.

Z każdą tranzycją związana jest procedura przetwarzania danych. W prostszych przypadkach jest to procedura odczytu lub zapisu danych, sprawdzenia określonych warunków albo wykonania prostych obliczeń, w czasie pomijalnie krótkim. W praktyce, może to być procedura składowana w bazie danych systemu ERC. W symulatorze CPN Tools odpowiada jej segment kodu [6]. Równolegle położone tranzycje, przetwarzające informacje z tych samych miejsc informacji, są grupowane w **jednostki tranzycyjne**, podobnie jak podsystemy organizacyjne są grupowane w podsystemy robocze. W szkieletowym systemie ERC wszystkie jednostki tranzycyjne (z wyjątkiem jednostek synchronizacyjnych) występują parami. Każdej jednostce decyzyjnej, przetwarzającej dostępne informacje i decyzje ogólne na decyzje bardziej szczegółowe, towarzyszy jednostka informacyjna, przetwarzająca informacje szczegółowe na zagregowane informacje ogólne, które są potrzebne tranzycjom z wyższych warstw funkcjonalnych i z wyższych poziomów organizacyjnych. Każdy system organizacyjny ma jedną parę koordynacyjnych jednostek tranzycyjnych, każdy podsystem roboczy – jedną parę jednostek tranzycyjnych zarządzania roboczego i jedną parę jednostek restrukturyzacyjnych, każdy podsystem organizacyjny – jedną parę jednostek zarządzania wykonawczego (rys. 5). Jednostki tranzycyjne tworzą więc naturalne warstwy funkcjonalne zarządzania koordynacyjnego, restrukturyzacyjnego, roboczego i wykonawczego. Leżące między nimi miejsca informacji równie naturalnie układają się w odpowiednie warstwy informacyjne.

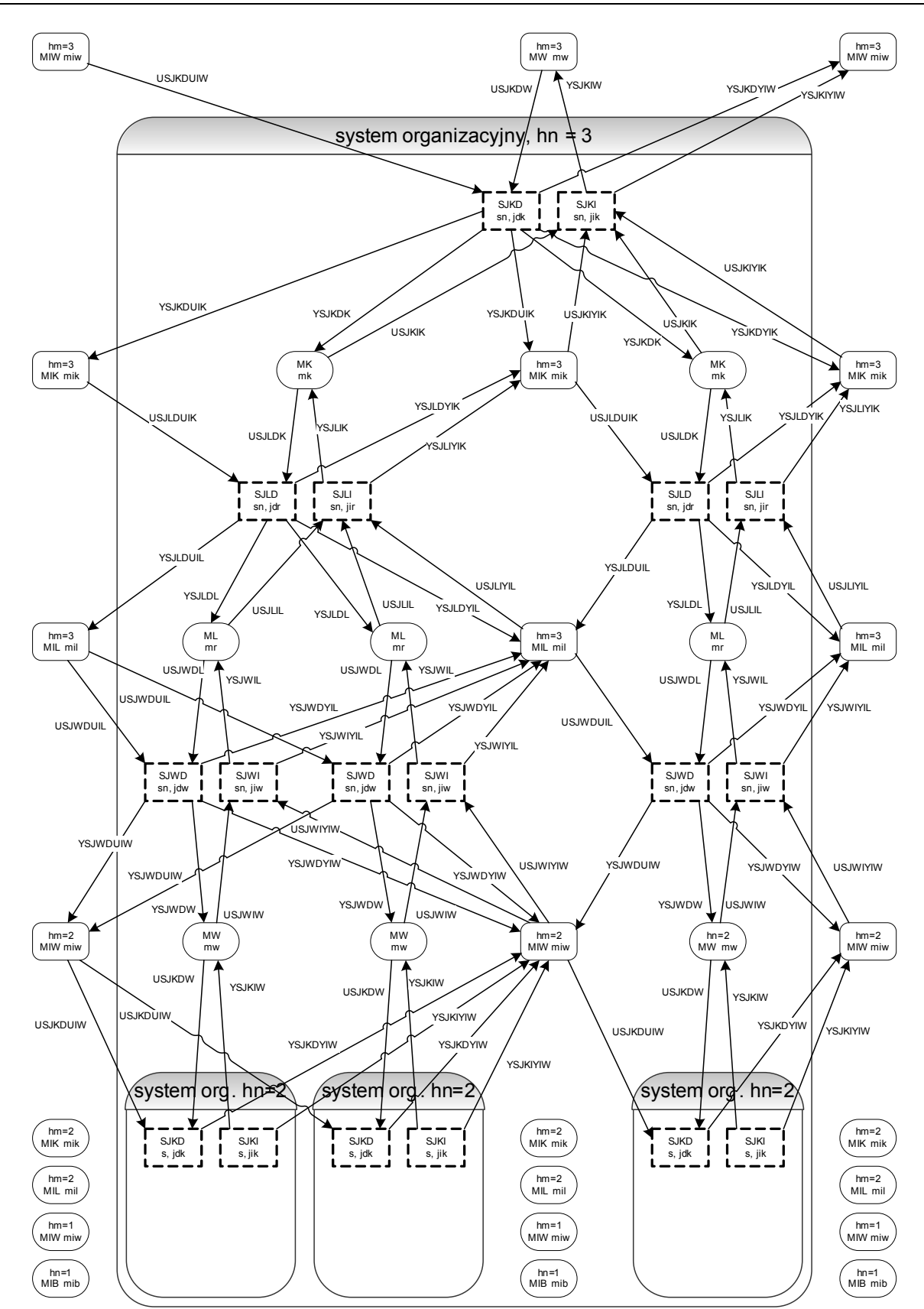

Rys. 5. Model sieciowy systemów zarządzania koordynacyjnego, roboczego i wykonawczego Fig. 5. The OITN model of a coordination, allocation and execution planning system

W **elementarnych systemach organizacyjnych** (h=1) z definicji nie ma żadnych podsystemów, a należące do nich **bazowe obiekty sterowania** są parami (bazowa tranzycja decyzyjna, bazowa tranzycja informacyjna). W rzeczywistych systemach ERC **bazowe tranzycje decyzyjne** nie generują żadnych decyzji, lecz tylko odbierają decyzje dotyczące obiektów bazowych, a **bazowe tranzycje informacyjne** nie przetwarzają informacji, lecz emitują **raporty** (na przykład w formie wyników pomiarów) o wykonaniu decyzji, które wcześniej zostały odebrane przez tranzycje decyzyjne. W sieciach OITN, jeśli są używane jako modele symulacyjne rzeczywistych systemów ERC, bazowe tranzycje decyzyjne przetwarzają odebrane decyzje na **prognozy informacji wyjściowych**, a bazowe tranzycje informacyjne emitują sygnały o upływie czasu, po którym prognozy z tranzycji decyzyjnych stają się aktualne. Obiekty bazowe są synonimami czynności elementarnych, których wykonania zaczynają się od wykonań tranzycji decyzyjnych, a kończą się (zawsze po niepomijalnym, skończonym czasie) wykonaniami tranzycji informacyjnych. W systemach elementarnych jest tylko jedna warstwa informacyjna, z miejscami informacji i decyzji przekazywanych między tranzycjami bazowymi i koordynacyjnymi.

Wadą CPN jako narzędzia modelowania systemów zarządzania i sterowania jest dość skomplikowana struktura danych przechowywanych w poszczególnych miejscach sieci i przetwarzanych przez wyrażenia łukowe. W każdym miejscu może wystąpić wiele znaczników, z których każdy może mieć wiele atrybutów. Z tego powodu formalny opis zmian stanu CPN wymaga znajomości działań na multizbiorach, co zniechęca wielu potencjalnych użytkowników. Tej wady nie mają opracowane wcześniej przez autora transakcyjne sieci Petriego (TrPN) [11, 12]. Podstawowe cechy charakterystyczne TrPN, wyróżniające je na tle ogólnie zdefiniowanych CPN, to liczba znaczników, która w żadnym miejscu TrPN nie może być większa od jedności, oraz pary łuków między tranzycjami i miejscami. Jeden z nich reprezentuje odczyt, a drugi – zapis do miejsc informacji.

Dane w systemach ERC mają strukturę jak w relacyjnych bazach danych. Dlatego język CPN ML, opracowany dla CPN, a stosowany również w TrPN, znacznie gorzej nadaje się do ich odczytu, przetwarzania i zapisu niż języki oparte na SQL. Jest to główny powód opracowania jeszcze prostszego metamodelu rzeczywistych systemów ERC, a mianowicie organizacyjnych sieci informacji i tranzycji (OITN) [12]. TrPN pozostają narzędziem tworzenia modeli prostych systemów, które mogą być symulowane za pomocą symulatora CPN Tools [6]. Przejście od TrPN do OITN opiera się na dwóch prostych pomysłach. Po pierwsze, w OITN wszystkie dane przetwarzane w sieci są przechowywane w jednej (być może rozproszonej) relacyjnej bazie danych. Po drugie, w każdej tabeli tej bazy występuje kolumna "m" numerów miejsc informacji, a wartość tego numeru w danym wierszu wskazuje miejsce sieci, w którym są umieszczone wszystkie dane z tego wiersza. Zatem, OITN są to TrPN o następujących, dodatkowych cechach szczególnych, odróżniających je od CPN:

- Struktura danych w każdym miejscu sieci jest taka, jak w relacyjnych bazach danych. Jest więc znacznie prostsza niż w języku CPN ML, a przy tym nie stwarza trudności w praktycznych implementacjach bazodanowych.
- Funkcje tranzycyjne mogą być zapisywane w każdym dialekcie SQL, w którym zapisuje się procedury składowane, co oczywiście jest znacznie prostsze i łatwiejsze do wdrożenia niż segmenty kodu w języku CPN ML.

Jedynymi diagramami stosowanymi w tym metamodelu są sieci wzorowane na CPN [6] oraz schematy ERD takie same jak dla relacyjnych baz danych [4]. W notacji UML diagramy strukturalne sieci OITN mogłyby być zastąpione przez odpowiednie diagramy czynności i diagramy sekwencji, a schematy ERD przez diagramy klas [10]. Zdecydowano się na notację CPN i ERD ze względu na ich prostotę i bezpośrednie odniesienia do relacyjnych baz danych, które są stosowane w większości współczesnych zintegrowanych systemów zarządzania [12].

Jedną z korzyści wynikających z relacyjnego modelu danych jest prostota tworzenia i likwidacji bytów, których atrybuty są współrzędnymi stanu modelowanych systemów. Polega to odpowiednio na wstawianiu i kasowaniu wierszy w tabelach bazy danych OITN. Równie proste są zmiany strukturalne wynikające z decyzji zarządzania restrukturyzacyjnego, a także zapis zdobywanej przy tym wiedzy strukturalnej [12]. Dzięki temu można ją wykorzystać szerzej, a nie tylko do bieżącego podejmowania decyzji.

### **4. Obszary weryfikacji teorii ERC**

Teoria ERC jest nie tylko uogólnieniem prawidłowości zauważonych w pewnej liczbie rzeczywistych systemów informatycznych. Wyprowadzono ją dedukcyjnie z ogólnych strukturalnych właściwości procesów przebiegających w przedsiębiorstwach i z ogólnie sformułowanych zadań zintegrowanych systemów zarządzania i sterowania. To skłania do twierdzenia, że każdy system ERP, MES, czy SCADA, niezależnie od branży i wielkości przedsiębiorstwa, w którym jest wdrożony, może być przekształcony do szkieletowego systemu ERC z zachowaniem wszystkich jego funkcji i danych [12]. Wstępne badania autora, ograniczone do literatury dotyczącej przedsiębiorstw wytwórczych, uzasadniają hipotezę, że standardy MRP II oraz ISA-95 mogą być opisane w kategoriach teorii ERC, a procedury i modele metod wspomagania decyzji w systemach sterowania produkcją (Kanban, OPT, Job Shop itp.) mogą być wbudowane w strukturę szkieletowego systemu ERC. Dlatego wydaje się, że pewne elementy teorii ERC, po odpowiedniej weryfikacji, mogłyby być wykorzystane w ewentualnych pracach standaryzacyjnych, gdyby prace te zostały podjęte przez odpowiednie stowarzyszenia naukowców i praktyków, specjalizujących się w zintegrowanych systemach zarządzania i sterowania w przedsiębiorstwach.

### **BIBLIOGRAFIA**

- 1. Addison G.: Overview of ISA-S95 / IEC 62264. Enterprise/Control System Integration. www.houstonisa.org/S95\_Committee\_\_2005.ppt .
- 2. ANSI/ISA-95: Enterprise-Control System Integration. Part 1,2,3,5. 2000-2007.
- 3. ARIS Method. Dokumentacja ARIS 6 Collaborative Suite. Wyd. IDS Scheer, Saarbrucken 2003.
- 4. Beynon-Davis P.: Inżynieria systemów informacyjnych. WNT, Warszawa 2004.
- 5. Jacobson R., Misner S.: SQL Server 2005, Analysis Services. Edycja polska Microsoft Press, Warszawa 2006.
- 6. Jensen K.: Coloured Petri Nets. Springer-Verlag. Berlin 1997.
- 7. Kasprzak T. (red.): Modele referencyjne w zarządzaniu procesami biznesu. Difin. Warszawa 2005.
- 8. Landvater D.V., Gray C.D.: MRP II Standard System, Oliver Wight Publications, 1989.
- 9. Mesarovic M.D., Macko D., Takahara Y.: Theory of hierarchical multilevel systems. Academic Press. New York 1970.
- 10. Wrycza St., Marcinkowski B., Wyrzykowski K.: Język UML 2.0 w modelowaniu systemów informatycznych. Helion, Gliwice 2005.
- 11. Zaborowski M.: Reguły stosowania sieci Petriego do modelowania systemów zarządzania. Rozdział 1.4 w A. Kwiecień, K. Wódz (red.) "Techniczne i społeczne problemy zastosowania Internetu", WKŁ 2005, s. 31÷40.
- 12. Zaborowski M.: Sterowanie nadążne zasobami przedsiębiorstwa Wyd. Pracowni Komputerowej Jacka Skalmierskiego, Gliwice 2008, stron 347.
- 13. http://www.bpmn.org/.
- 14. http://www.wfmc.org.
- 15. http://www.workflowpatterns.com/.

Recenzent: Prof. dr hab. inż. Stanisław Wrycza

Wpłynęło do Redakcji 11 lutego 2009 r.

#### **Abstract**

The Enterprise Resource Control theory (ERC) is a description of the framework integrated planning and control system for enterprises. The working thesis of the ERC theory is the statement, that every ERP, MES or SCADA system, irrespective of size and economic branch of an enterprise, where it is implemented, may be transformed with all its functions and data to an ERC system.

The Organizational Information-Transition Nets (OITN) are a metamodel for ERC systems. The OITN structure imitates the structure of Coloured Petri Nets (CPN). Pages from a hierarchical CPN correspond to organizational systems belonging to a multilevel OITN. All information describing an OITN structure, a data structure in its places, as well as its data values may be recorded in the relational database of this OITN.

The framework ERC system may have any number of organizational levels (typically four: primary organizational system, a plant, an organizational cell and a workstation). In each level, except of the lowest one, there are four functional layers of coordination, reengineering, allocation and execution planning. Inclusion reengineering transitions to organizational systems, that belong to an ERC system, enables precise description of connections between reengineering and other functional layers.

Mathematical models, which are applied to the ERC theory, are the relational models that describe reading, processing and recording data to information places in ERC systems. One of relational model advantages is simplicity of creating and deleting entities whose attributes are state variables of modeled systems. They consist, correspondingly, in inserting and deleting rows in tables of an OITN database. Structural changes resulting from reengineering decision, as well as recording acquired structural knowledge, are equally simple. Thus structural knowledge may be broadly applied, not only to the current decision making.

#### **Adres**

Mirosław ZABOROWSKI: Instytut Informatyki Teoretycznej i Stosowanej PAN, Bałtycka 5, 44-100 Gliwice, Polska, m.zaborowski@neostrada.pl.